**Notepad++ Editors Gratis Software Alternatif Memory**

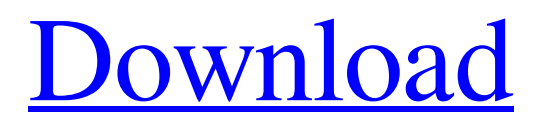

# **Download Aplikasi Photoshop Edit Foto Crack+ Serial Number Full Torrent Free Download [Updated] 2022**

To correct color balance or exposure, you can switch to the Histogram, adjust your white or black point, and curve the image. Also, the Color Range box enables you to choose among different color ranges in the image. It has three sliders: Black, White, and Muted. The Muted slider enables you to change the color range. The Black slider is for photos, and the White slider is for artwork. Figure 17-5 shows the Black and White sliders. \*\*Figure 17-5:\*\* Use the sliders in the Color Range box to darken or brighten the image. The Smooth Layers slider in the Layers window controls the Opacity of each layer. If you increase this number, then the layer becomes more transparent. On the other hand, if you decrease the number, the layer becomes more opaque. Figure 17-6 shows the Opacity feature set to 0.7, which is medium opacity. \*\*Figure 17-6:\*\* Set the opacity of a layer by using the Opacity slider. To clone the Background layer onto another layer, use the Clone Source in the Layer's Transparency panel. The slider enables you to select how much of the background to display in the duplicate. To add a special effect to your image, make a duplicate layer, and then edit the new layer to apply a preset filter in the Filter⇒Preset⇒Photoshop Effects⇒Filter Gallery box. Figure 17-7 shows the Filter Gallery box with several filters available. If you click the check box next to a preset, it will appear in the bottom of the box. You can then click it to apply that filter to your image. \*\*Figure 17-7:\*\* Click the check box next to a preset to apply it. Creating a Multilayered File When you create a new file, you use the Multiply layer for your image, and you then place transparency layers over it using the Layers dialog. Although you can make an image with one layer, many have numerous layers for a variety of effects. If you want to use layers, you must create new files to work with them. To create a new file, choose File⇒New. If you don't see the image icon, click the + sign on the bottom of the Layers window. A dialog box asks you to name your file. Enter a file name, type a description, and then

### **Download Aplikasi Photoshop Edit Foto Crack Keygen For (LifeTime) Free**

It has been widely accepted as the reference standard for digital photography. Image editing and graphic design programs like Photoshop are currently the most popular application used by Photoshop Elements. This article will cover: The differences between Photoshop and Photoshop Elements How to install Photoshop Elements 2019 How to use Photoshop Elements The most popular and fastest Photoshop alternative: Photoshop CC The drawbacks of Photoshop CC Less than Photoshop and Photoshop Elements: PSE, Paint.NET & Paint.app The Pros and Cons of Adobe Elements and Photoshop Adobe Photoshop Elements vs Photoshop Adobe Photoshop Elements 2019 is an Adobe Photoshop alternative, designed to be easier to use. It is a professional graphic design program. There are a lot of users who use Photoshop to edit images. However, while it is a great tool for this, Photoshop is very complex and can be hard to use. The majority of photographers, graphic designers, web designers, Discord emoji creators and meme-makers use Photoshop to edit images, create new high-quality images, or both. However, Photoshop is very expensive. Photoshop Elements 2019 is Adobe's newest Photoshop alternative, and a lot of people use this instead of Photoshop. It contains most of the features of the professional version but with fewer features and a simpler user interface. Photoshop Elements is an image editing program for photographers, graphic designers, web designers, Discord emoji creators and meme-makers. It has most of the features of the professional version of Photoshop. However, unlike the professional version, Photoshop Elements is a graphic design program that is also used to edit photographs. Adobe Photoshop Elements 2019 is an easy to use image editing program for photographers, graphic designers, web designers, Discord emoji creators and meme-makers. Since most Photoshop is used to edit images, Photoshop Elements has the same application for editing photographs as it has for editing images. Unlike the professional version, Photoshop Elements is an easy to use image editing program. It has a simpler user interface than the professional version. Why use Photoshop Elements over Photoshop? Photoshop Elements 2019 is a cheaper alternative to Photoshop. It costs \$199 compared to the professional version which costs \$700. As stated above, Photoshop is an extremely powerful and complex program. It comes with a lot of features and sometimes can be difficult to use. Some of its features are the layer editing, adjustment layers, filters, masking and cloning. All of 05a79cecff

# **Download Aplikasi Photoshop Edit Foto Crack+ With Full Keygen [Mac/Win]**

Paediatric facial pain: diagnosis and treatment. Pain in the face and head of a child can be caused by a variety of problems, including benign and malignant neoplasms, acute and chronic inflammatory conditions, neuropathy, pain syndromes (such as migraine) and psychosomatic disorders. In the majority of cases the evaluation of the child's symptoms requires both medical and psychiatric consultation. A high index of suspicion is needed to ensure early diagnosis. Routine physical and neurological examinations are paramount. However, in children undergoing dental treatment, a stable and observant parent, and in any infant with delayed growth and development, the child's behaviour should also be considered. --> Measurement of the optical coherence tomography sectioning depth by use of a lens. The effect of the refractive index of the optical element used in a correlation-domain optical coherence tomography (OCT) system on the imaging depth is examined. We made an ophthalmic OCT system using a lens as the imaging lens. By increasing the refractive index of the lens material, we obtained a lens with a focal length of 400 microm, which produced images of the patient's retina at a depth of approximately 600 microm. As the imaging depth increased, the image of the choroid became indistinct. Since the measurement was performed using only a lens without an additional photodiode, the imaging depth was limited only by the transmittance of the lens used in our system.The present invention relates generally to light waveguide devices. More particularly, the present invention relates to the deposition of light waveguides in relatively large cross-section, flat substrate structures. The use of light wave

### **What's New in the Download Aplikasi Photoshop Edit Foto?**

Conservative treatment of breast cancer. The treatment of breast cancer is becoming more conservative. The use of various therapies, including preventive surgery and dietary interventions, and the increasing use of endocrine adjuvant therapy, limits the need for more aggressive treatment modalities such as total mastectomy and/or radiotherapy, or chemotherapy. Given the emphasis on more conservative treatment of patients with breast cancer, clinicians must be familiar with various conservative options for management of the disease. In addition, clinicians must be able to incorporate these treatment options into their patient's care.// Copyright (c) 2015-present, salesforce.com, inc. All rights reserved // Licensed under BSD 3-Clause - see LICENSE.txt or git.io/sfdc-license /\*\* \* @description Creates a new list, component, or section. \* @see - List - List \* @see - Detail - Detail \* @see - Scroll - Scroll \*/ // Wait for the DOMContentLoaded event to fire before using \$A.createComponent document.addEventListener('DOMContentLoaded', () => { \$A.createComponent( 'c:ListComponent', { 'myList': \$A.getComponent('myList'), 'myDetail': \$A.getComponent('myDetail'), 'myScroll': \$A.getComponent('myScroll'), }, 'div', ); }); The human immunodeficiency virus type 1 trans-activating factor Tat has evolved to replicate in cells that rapidly produce a majority of cell-associated virus. HIV-1 production of virus per cell was reduced from 10,000 in the absence of Tat to 100 in cells expressing 1 ng of Tat/ml. Trans-activating factor Tat is a nucleo-cytoplasmic protein that binds directly to the trans-acting response element of viral and cellular genes. In this report, we demonstrate that the intracellular trafficking of Tat protein is altered in a cell line that produces greater than 90% of cell-associated virus in the presence of Tat. The majority of intracellular Tat protein found in this cell line does not redistribute to the nuclei, despite increased nuclear concentration of Tat mRNA and DNA. Sorting and export of cellular proteins

# **System Requirements For Download Aplikasi Photoshop Edit Foto:**

1GB RAM Windows XP/Vista/7 Mac OS X 10.4 or higher Monitor Resolution: 1280x720 (DisplayPort) & 1280x720 (DVI) (HDMI) (DisplayPort) Hard Drive: (25GB) DVD-ROM Drive (DVD-ROM) VGA Sound Card: DirectX 9.0c compatible DVD USB Keyboard & Mouse FULL GAME KEY

Related links:

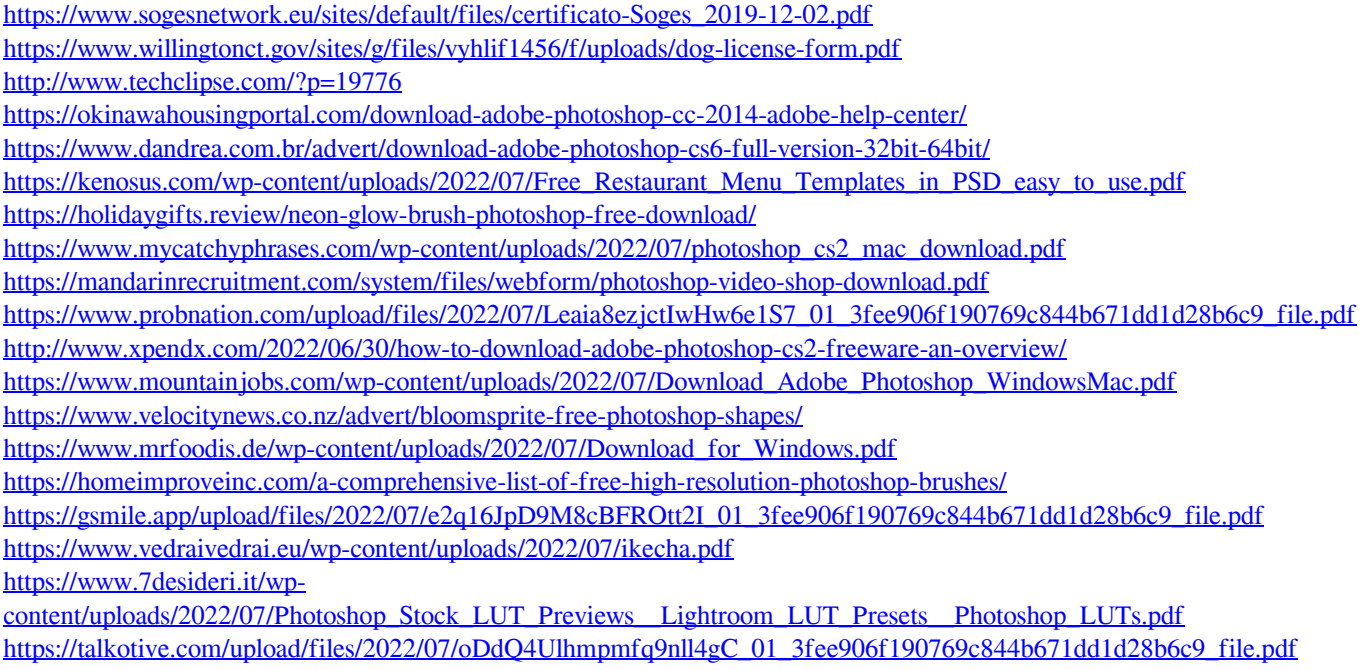

<https://www.careerfirst.lk/sites/default/files/webform/cv/urbamah748.pdf>